# Flux Gate Musical Toy

FGM-3 Flux Gate Toy . . . . .

While this could be classed as a toy, it's also a very sensitive magnetic sensing project which has many other applications. The "toy" idea came up from the idea that kids can enjoy the mystery of magnetism by waving a magnet a few feet away from the sensor to change the pitch of a tone.

Dancing with the magnet, then, would yield their own music.

The ATTiny2313 micro-controller was chosen to enhance this project. By doing so it allowed a frequency division of the FGM-3 sensor output .... or a beating against a crystal controlled frequency standard to enable high sensitivity.

A single push button selects one of several options:

- 1. Reset
- 2. Divide the flux gate output by 7
- 3. Divide the flux gate output by 8
- 4. Divide the flux gate output by 9
- 5. Divide the flux gate output by 10
- 6. High sensitivity, beat frequency, option.
- 7. Retrieve EEPROM saved beat frequency
- 8. SAVE beat frequency in EEPROM

When using option 6, you have to wait several seconds for it to find the correct beat frequency to achieve good audio listening. Once found, you can tweak the position of the sensor to fine tune the desired audio pitch.

Also, one can save a beat frequency currently being used to  $EEPROM$  (#8). And, a saved beat frequency in EEPROM can be loaded when desired (#7).

Additionally, the following options are available for additional effects:

- 12. Toggle the 7th division with present tone
- 13. Toggle the 8th division with present tone
- 14. Toggle the 9th division with present tone
- 15. Toggle the 10th division with present tone
- 16. Toggle the high sensitivity tone with present tone

Description of Project:

Simply dividing the FGM-3 frequency down by 7 thru 10 dividers was the first goal. The CD4040 CMOS counter was used. This provides low sensitivity use.

For high sensititivity, a beat frequency approach was used. By having a stable crystal referenced signal beat against the FGM-3 flux gate frequency,

one could generate a tone in the audio frequency range. A CD4013 bistable circuit was used to act as the "mixer." The micro-controller started searching at the highest beat It then stepped down periodically for the next lower frequency test.

A resistance/capacitance circuit monitors the output of the CD4013, pin 13. When the frequency is within audio frequency range, the micro-controller stops its frequency search and locks onto that last beat frequency.

A 10 MHz crystal is used for the ATTiny2313. Brown out detection was set for 4.7 volts. A double filtered power supply using an 8 volt and 5 volt 78L05/08 IC was used.

For licensing: Wayne Simister Automated Sound April 22, 2011 wsimister@hotmail.com

~~~~~~~~~~~~~~~~~~~~~~~~~~~~~~~~~~~~~~~~

;Flux Gate Toy ;April 25, 2011

;Project includes TWO modes: (1) a divide down of the flux gate frequency and (2) a beat frequency a gainst ; the frequency generated by this program. Either will provide listenable audio frequency.

;It is necessary to set the frequency to beat against the flux gate signal. It must be lower than the flux ; gate frequency.

;FLAGS

;8- MHz - 14Clk., Sel.=1101, SUT11 ; Do not use divide by 8

;The following dit commands are used:

 $; 1 =$ Clear all tones

- $; 2 = Use 7th division for flux gate signal$
- ; 3 = Use 8th division for flux gate signal
- ; 4 = Use 9th division for flux gate signal
- ; 5 = Use 10th division for flux gate signal
- ; 6 = Use Beat Frequency
- ; 7 = Use Previous Beat Frequency in EEPROM
- ; 8 = SAVE current Beat Frequency to EEPROM
- ; 9 =  $: 10 =$
- $; 12 = Toggle on/off 7th division for flux gate signal$
- ; 13 = Toggle on/off 8th division for flux gate signal
- $\frac{1}{4}$  = Toggle on/off 9th division for flux gate signal
- ; 15 = Toggle on/off 10th division for flux gate signal

.include "tn2313def.inc"

; R30,31 ijmp register - determines where to jump for variable frequency

; R16 general purpose temporary use register

; R17 general purpose temporary use register

; R24,R25,R26,R27,R28,R29,= scratch

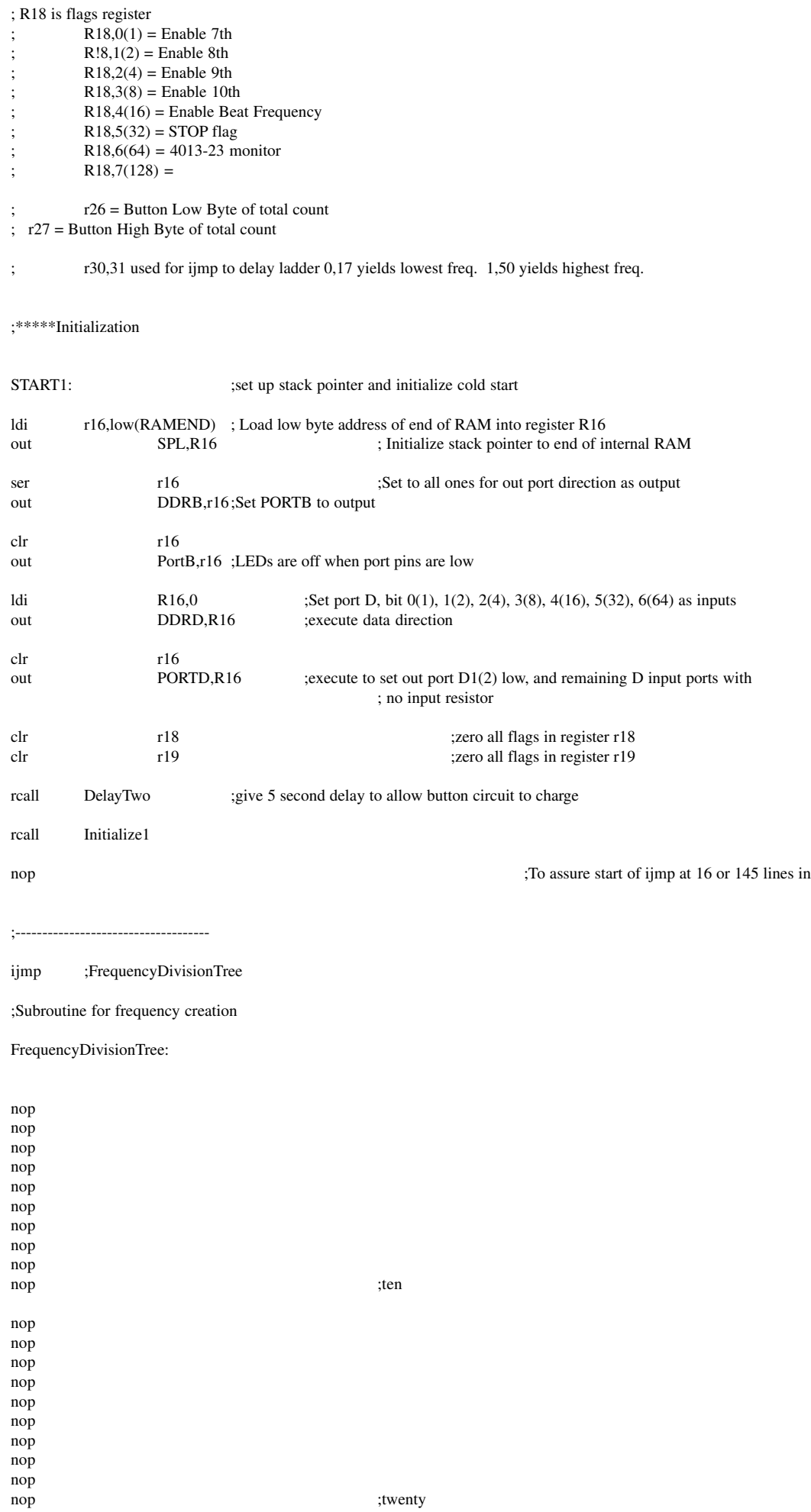

nop ;ninety

nop nop nop nop nop nop nop ;eighty ;eighty nop nop nop nop nop nop nop nop nop

nop nop nop nop nop nop nop nop nop

nop nop nop nop nop nop nop nop nop

nop nop nop nop nop nop nop nop nop

nop nop nop nop nop nop nop nop nop

nop nop nop nop nop nop nop nop nop

nop nop nop

nop :seventy

nop ;thirty

nop ;sixty

nop ;fifty

nop :: forty

nop nop nop nop nop nop nop nop nop nop ;one hundred nop nop nop nop nop nop nop nop nop nop ;one hundred ten nop nop nop nop nop nop nop nop nop nop ;one hundred twenty nop nop nop nop nop nop nop nop nop nop ;one hundred thirty nop nop nop nop nop nop nop nop nop  $\text{nop}$  ;140 nop nop nop nop nop nop nop nop nop nop ;150 nop nop nop nop nop nop nop nop nop

nop nop nop nop nop nop nop nop nop nop ;170 nop nop nop nop nop nop nop nop nop nop ;180 nop nop nop nop nop nop nop nop nop nop ;190 nop nop nop nop nop nop nop nop nop  $\log$  ;200 nop nop nop nop nop nop nop nop nop nop :210 nop nop nop nop nop nop nop nop nop nop ;220 nop nop nop nop nop nop nop nop nop

nop ;230

nop nop nop nop nop nop nop nop nop  $\text{nop}$  ;240 nop nop nop nop nop nop nop nop nop  $\log$  ;250 nop nop nop nop nop nop nop nop nop  $\log$  ;260 nop nop nop nop nop nop nop nop nop  $\text{nop}$  ;270 nop nop nop nop nop nop nop nop nop  $\log$  ;280 nop nop nop nop nop nop nop nop nop  $\log$  ;290 ;Start of data section sbis PIND,0 ;skip if PIND,0(1) is set - switch is up rjmp ServiceSwitch

;Start of activate output from divider, 4040 CMOS chip

ServiceSwitch

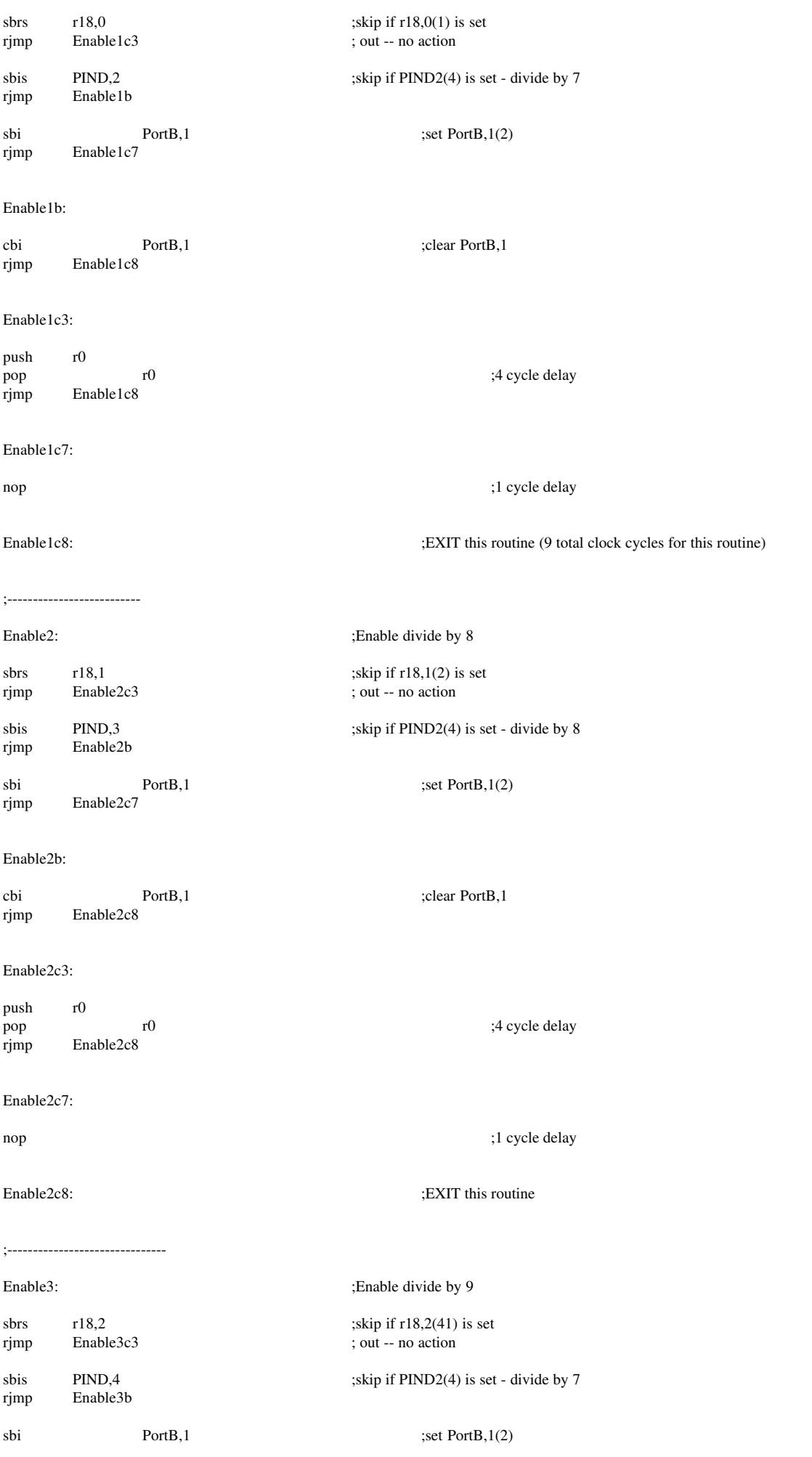

#### Enable3b:

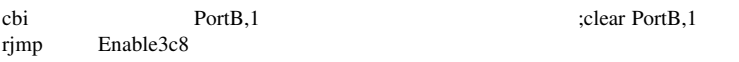

#### Enable3c3:

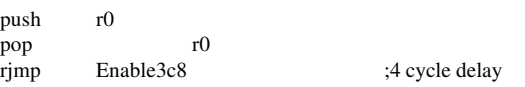

#### Enable3c7:

## nop ;1 cycle delay

Enable3c8:  $EXIT this routine$ 

### ;------------------------------

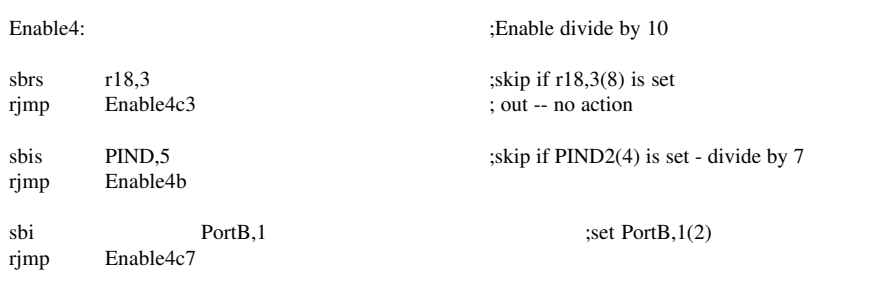

#### Enable4b:

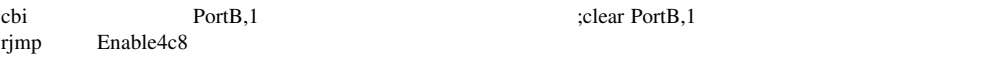

#### Enable4c3:

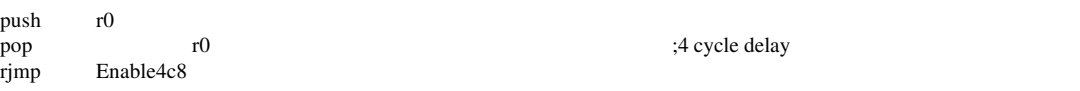

#### Enable4c7:

nop ;1 cycle delay Enable4c8: ;EXIT this enabling routine ;38 total clock cycles to here excluding delay chain

# ;------------------------------------ sbrs r18,4  $r18,4(16)$  variable beat frequency flag rjmp Vexit41 ;continue if not set sbis PortB,7 ;Toggle clock input to 4013 IC rjmp VB1 rjmp

cbi PortB,7 ;clear PortB,7,(128)  $\frac{1}{2}$  rimp VB2 rjmp

### VB1:

sbi PortB,7 ;set PortB,7 nop

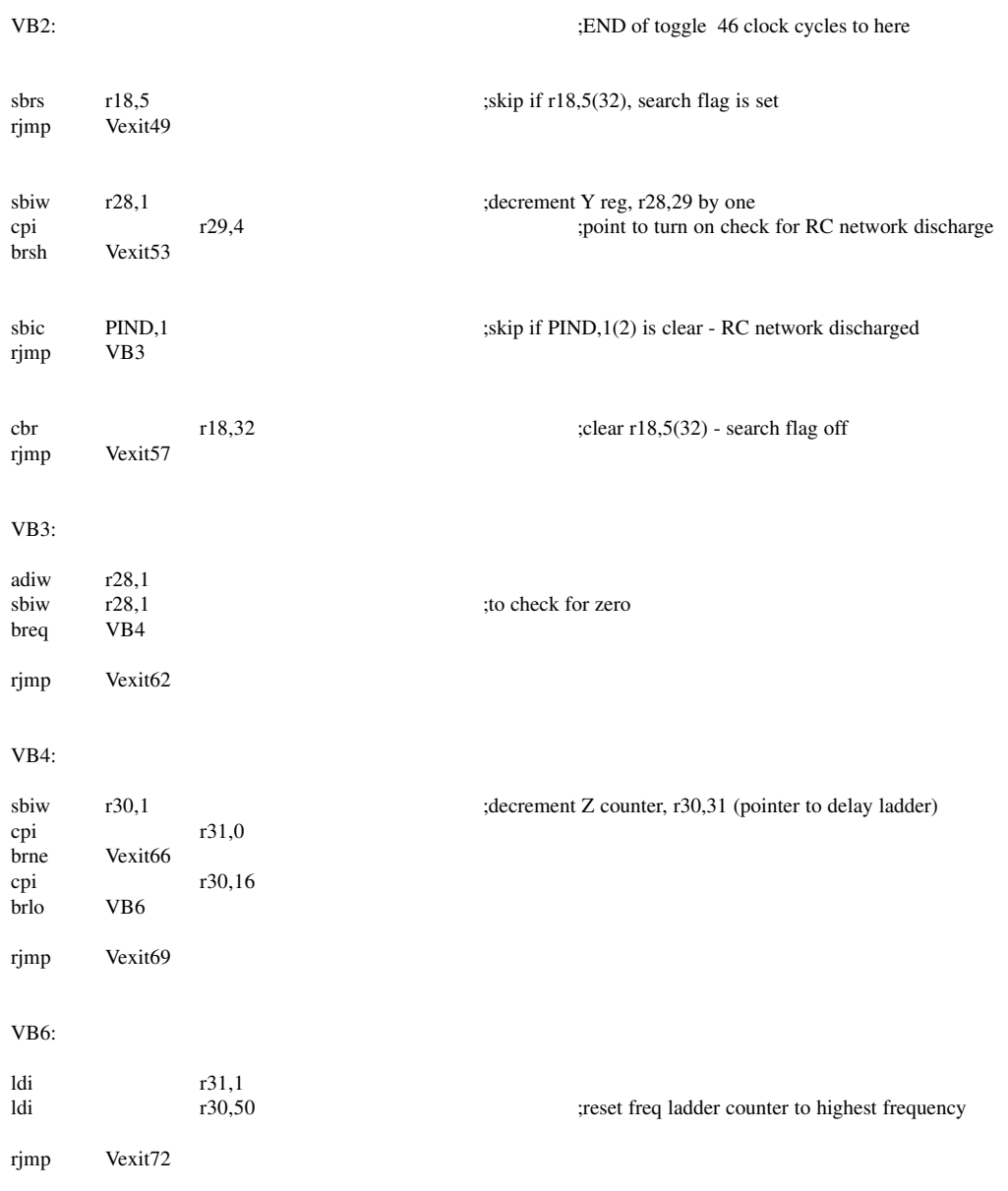

### ; Delay Ladder for VEXITS

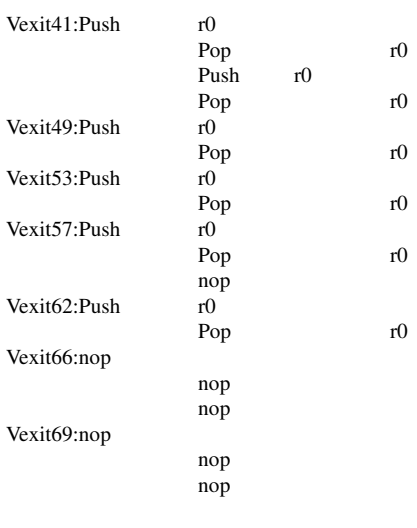

Vexit72: Find of Vexit delay ladder

;End of data section

;----------------------------------

Initialize1: ;Lowest beat frequency : r31=0 r30 =16 ; Highest beat frequency :  $r31 = 1$ ;  $r30 = 50$ clr r28 clear Y counter, r28,29 ldi r31,1<br>ldi r30,50 ; set to highest beat frequency sbi PortB,2 ;OFF variable beat frequency (4013 reset high) ldi r16,10<br>rcall BlinkLED rcall BlinkLED ;flash LED 10 times at bootup. ret ;------------------------------------ ServiceSwitch: rcall ButtonPush<br>rcall Decode Decode mov r16,r26 ;get entry number<br>rcall BlinkLED **BlinkLED** ijmp ijmp back into variable beat frequency loop ;----------------------------- StallButtonPush: ;stalls and waits for button push entry. sbic PIND,0 ;skip if PIND,0, touch plate is touched rjmp StallButtonPush rjmp ButtonPush ;----------------------------------------------------------- ButtonPush: ;Takes in dit, dah, holddown, and coded input push r0 ;number of code digits push r1 ;low code byte push r2 ;next high code byte<br>push r3 ;next high code byte ;next high code byte push r4 ;highest code byte push r20 ;holddown count push r21 ;dit count push r23 ;universal counter<br>push r24 ;combined count ; combined count push r28 ;dah count push r30 ;has total count of entry in Z register, r30,31

push r31

;r30,r31 (Z register pair contain total value of entry)

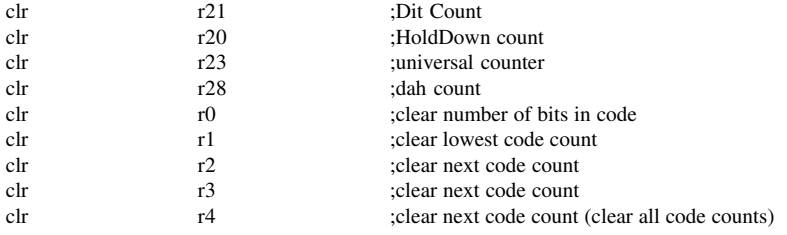

;r30,31 has total count

B1:

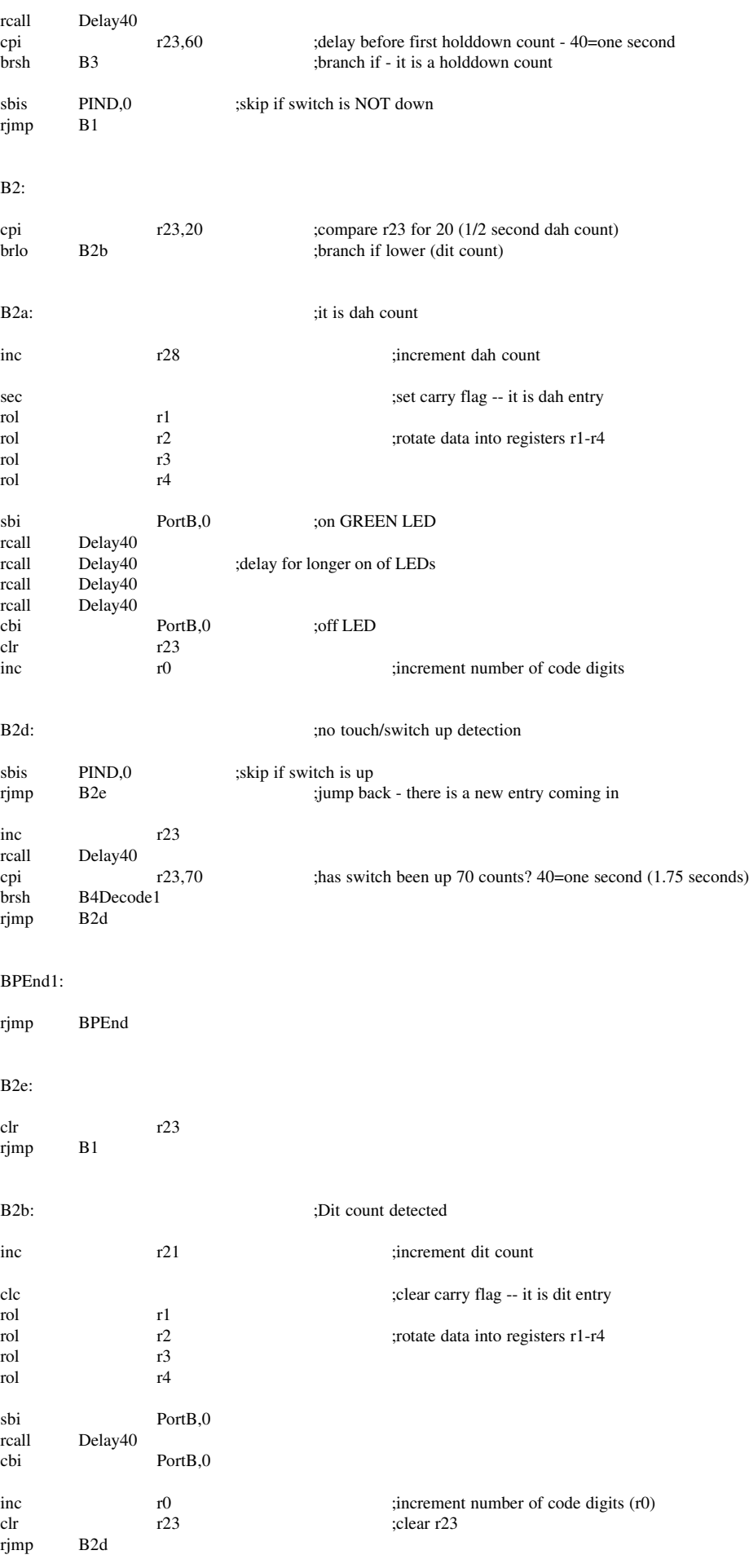

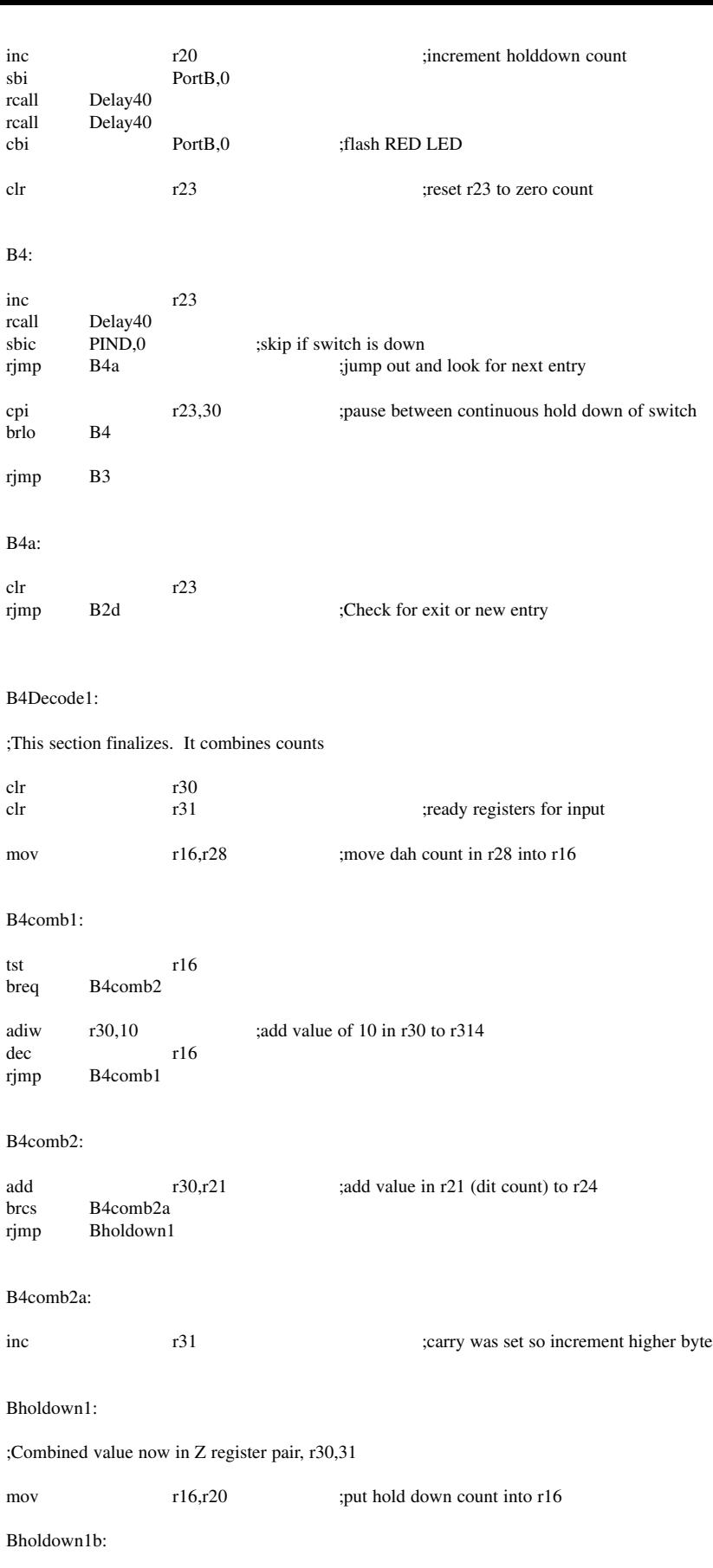

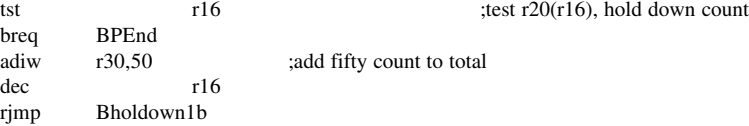

;Complete combined value now in Z register pair

#### BPEnd:

#### ;Store away in SRAM \$00E7-00EB, Dit,Dah,HolddownCount,LSD Total, MSD Total

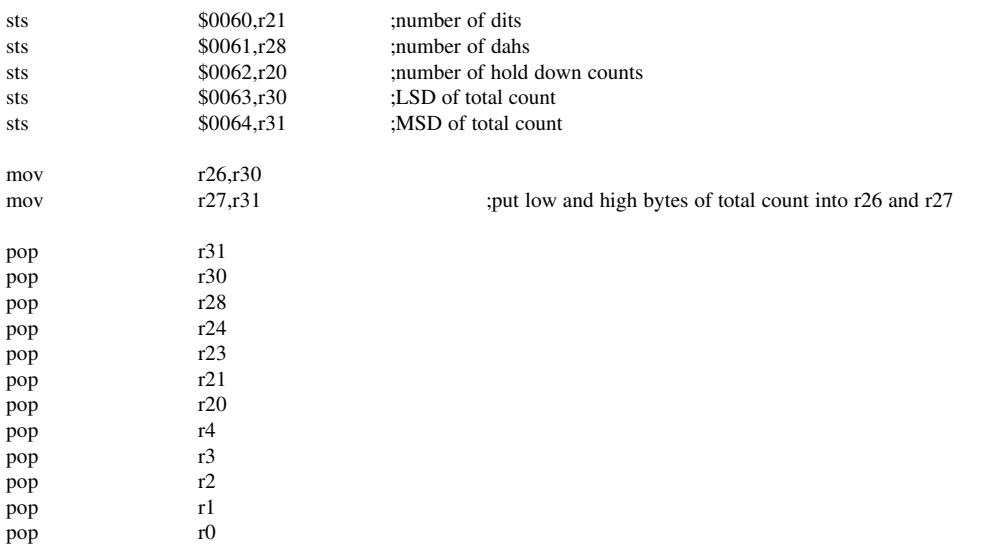

ret

; r26 has LSD of total count

; r27 has MSD of total count

;-------------------------------

Decode: ;:26 has entry from push button

 $; 1 =$  reset all

; 2 = enable 7th division

; 3 = enable 8th division

; 4 = enable 9th division

; 5 = enable 10th division

; 6 = enable search for variable beat frequency

; 12 = Toggle 7th division on/off

; 13 = Toggle 8th division on/off

; 14 = Toggle 9th division on/off

 $: 15 = \text{Together 10th division on/off}$ 

; 16 = Toggle variable beat frequency on/off

#### Decode1: ;reset all -- OFF all frequencies

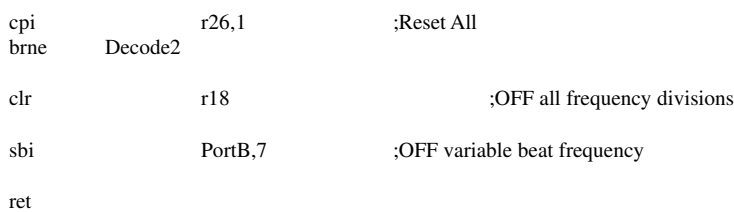

;----

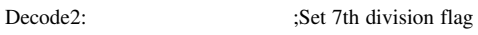

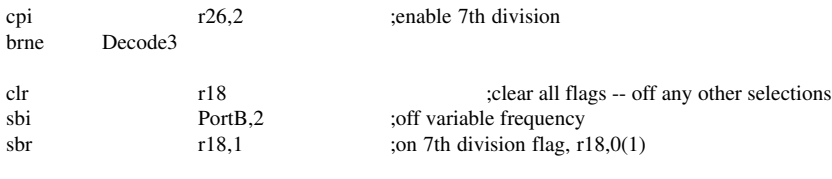

ret ;----

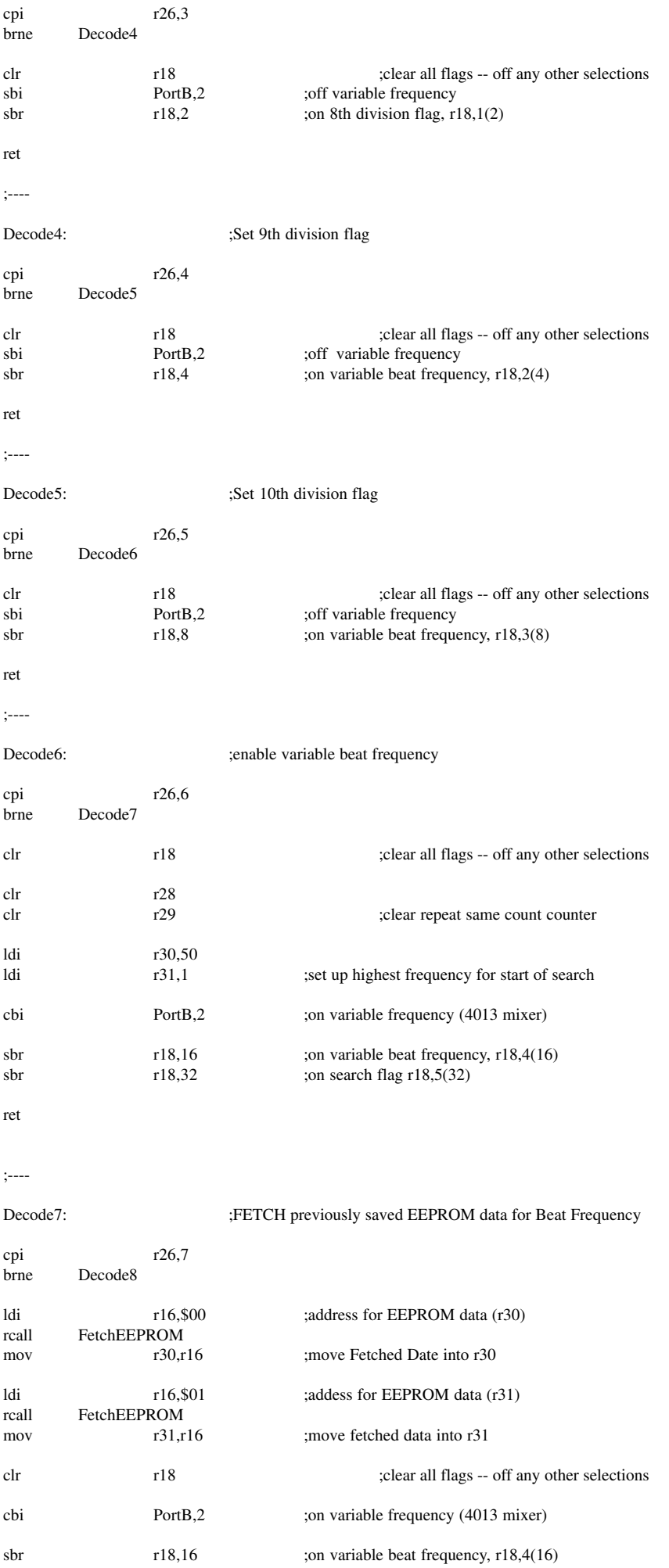

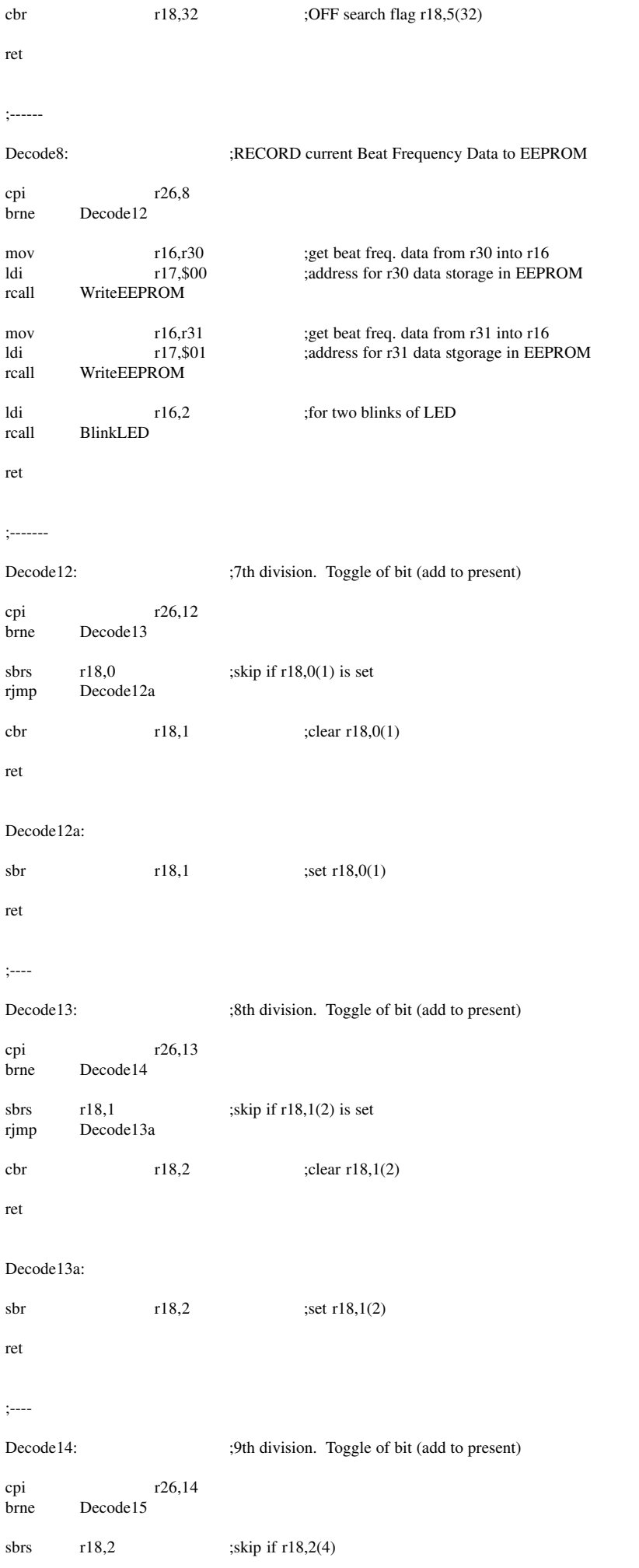

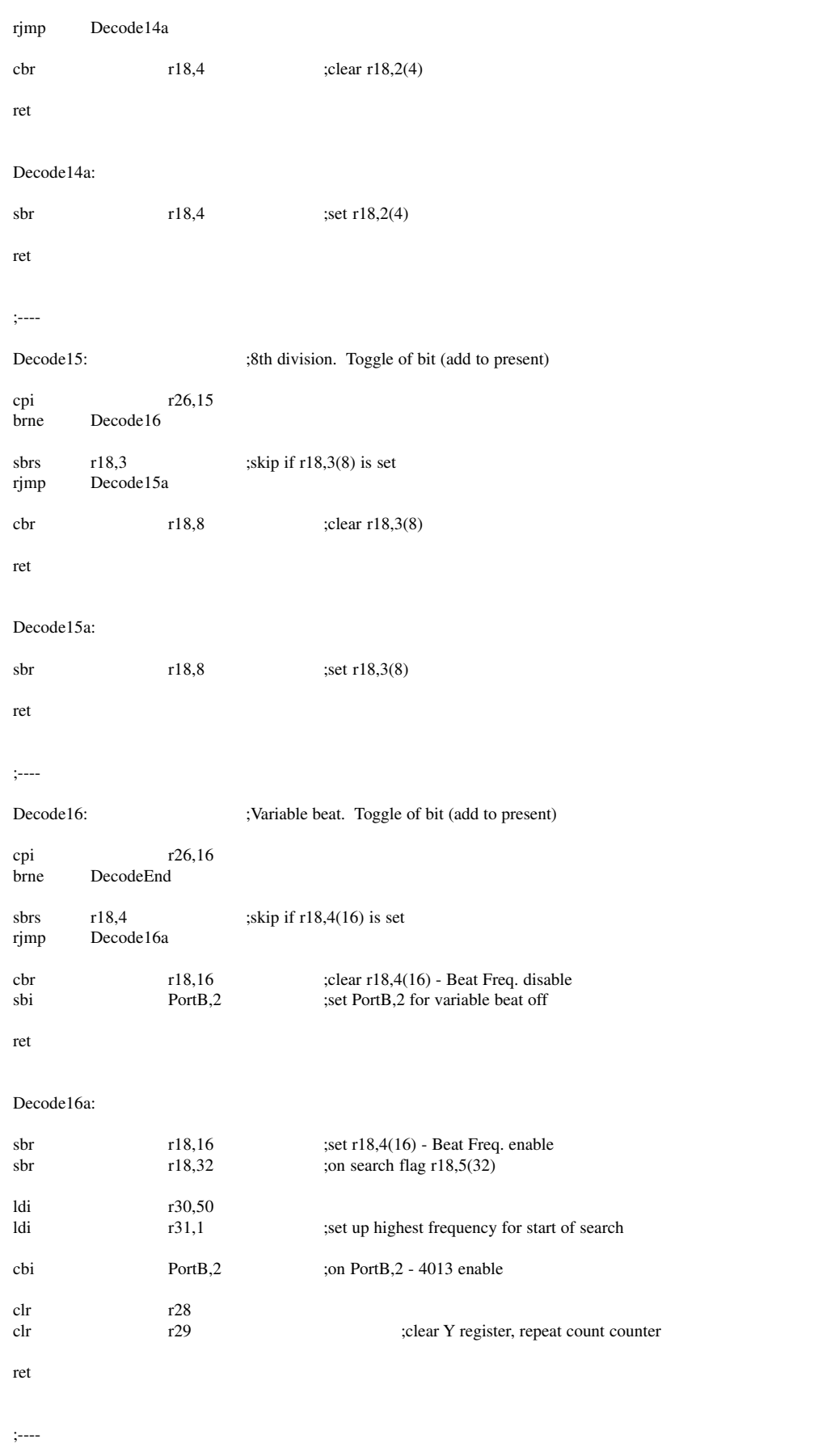

DecodeEnd:

ldi r16,10 rcall BlinkLED ;TEN blinks for non defined entry

### ;----------------------------------------------

;Delay subroutines

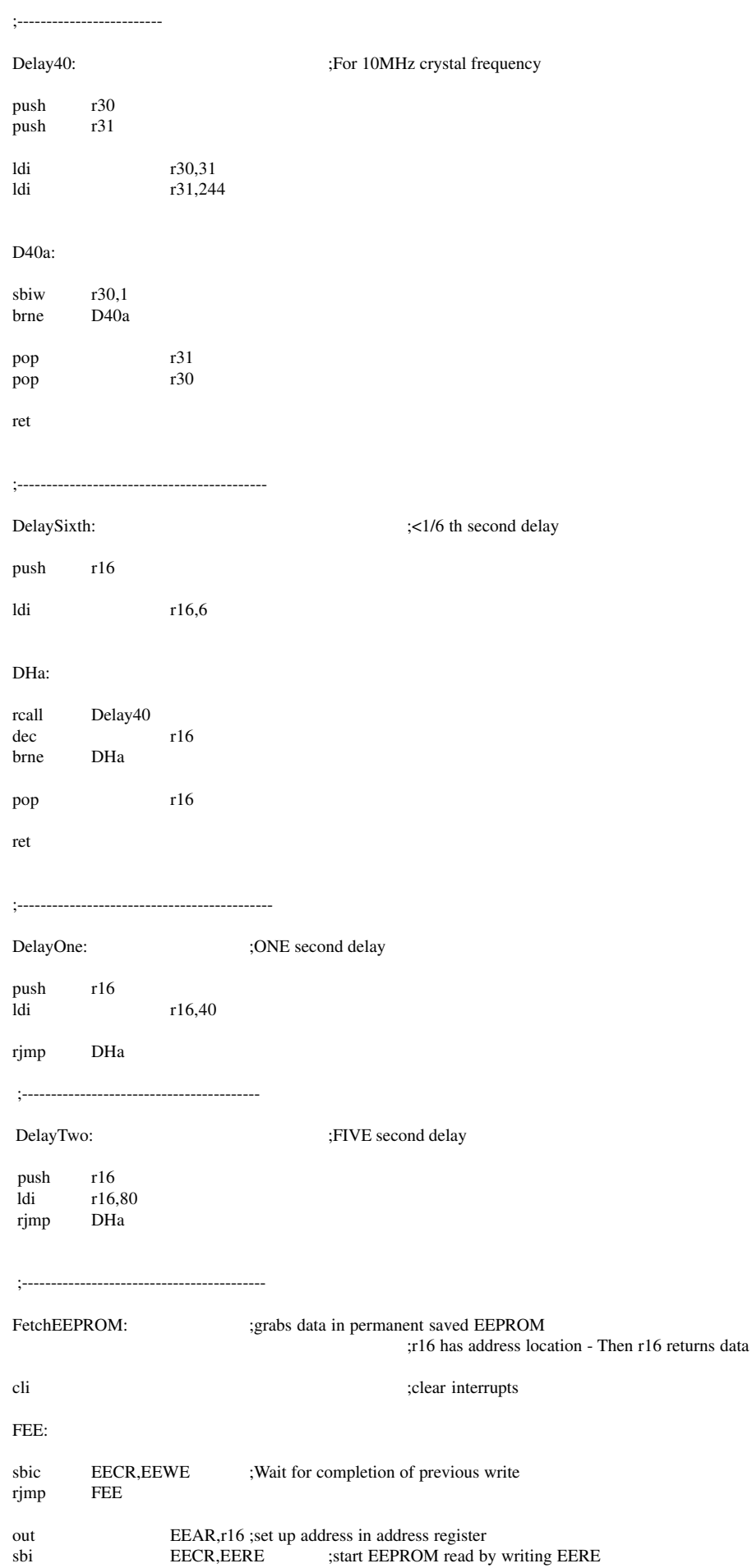

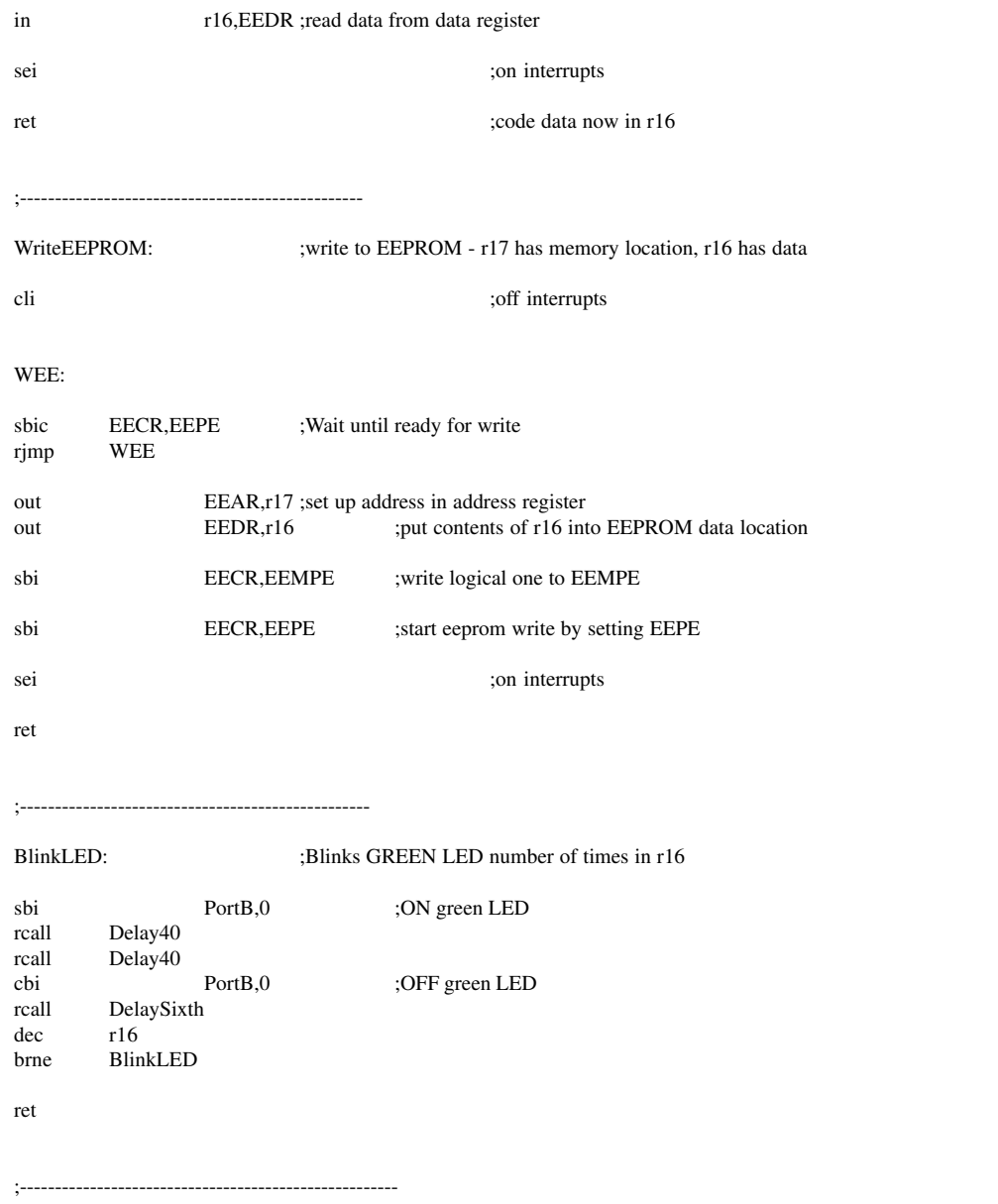

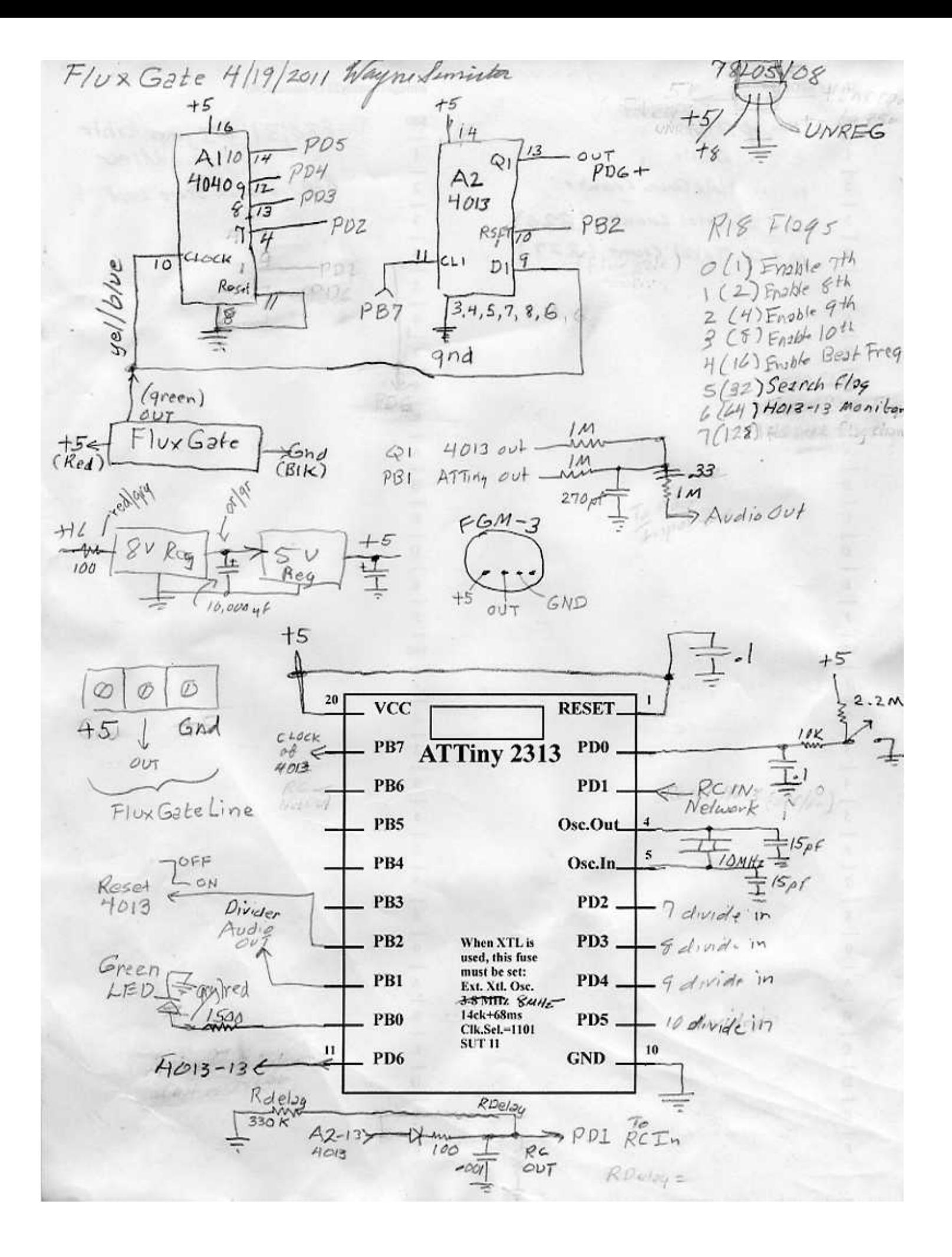